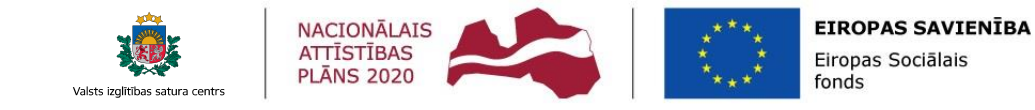

IEGULDĪJUMS TAVĀ NĀKOTNĒ

PROJEKTS "NACIONĀLA UN STARPTAUTISKA MĒROGA PASĀKUMU ĪSTENOŠANA IZGLĪTOJAMO TALANTU ATTĪSTĪBAI" NR. 8.3.2.1/16/I/002

LATVIJAS 36. INFORMĀTIKAS OLIMPIĀDE IESILDĪŠANĀS SACENSĪBAS – 2022. GADA DECEMBRIS

**Maksimums**

Zināms, ka N veselu skaitļu masīva  ${a}$  elementi ir sakārtoti vienā no trim variantiem:

- visiem i(1≤i<N)  $a_i < a_{i+1}$ ;
- visiem i(1≤i<N)  $a_i > a_{i+1}$ ;
- eksistē k(1<k<N) tāds, ka visiem i(1≤i<k)  $a_i < a_{i+1}$  un visiem i(k≤i<N)  $a_i > a_{i+1}$ .

Papildus zināms, ka visu masīva elementu vērtības atrodas robežās no  $-10^{18}$  līdz  $10^{18}$ . Uzrakstiet programmu, kas atrod masīva lielākā elementa indeksu (elementu indeksācija sākas no 1)!

**Komunikācija.** Šis ir interaktīvs uzdevums. Jūsu programmai, sākot darbu, pirmā ievada rinda satur veselu skaitli *N*. Maksimālā elementa vērtību vērtēšanas sistēma tur slepenībā.

Tad jūsu programma var veikt vaicājumus, tos rakstot izvadā sekojošā formātā: «0 *P*», kur *P* ir naturāls skaitlis (1 *≤ P ≤ N*). Vērtēšanas sistēma izdod atbildi nākamajā ievada rindā. Atbilde ir vesels skaitlis – masīva elementa  $a<sub>p</sub>$  vērtība. Jūsu programma katrā testā var veikt ne vairāk kā 32 vaicājumus.

Kad masīva lielākā elementa indekss ir noteikts, programmai jāizvada «1 *X*» (1 *≤ X ≤ N*), kur *X –* masīva lielākā elementa indekss un darbība jābeidz. Vērtēšanas sistēma neatbildēs uz šo izvadu un nepieņems sekojošus vaicājumus.

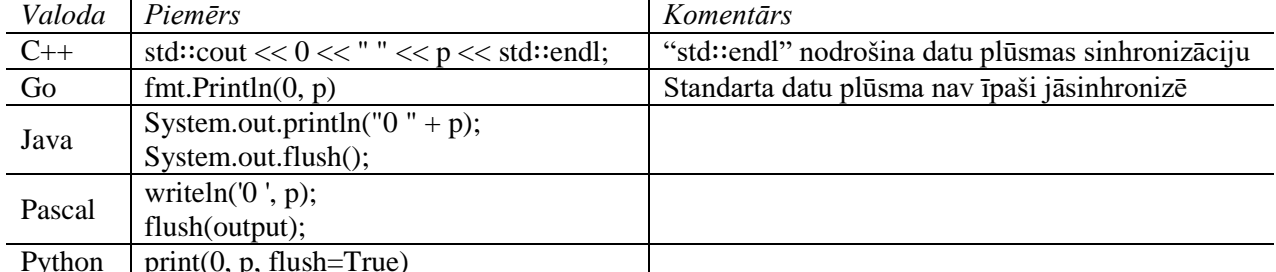

**Piezīmes.** Lai nodrošinātu, ka jūsu vaicājumi tiek nodoti vērtēšanas sistēmai, jums ir jāsinhronizē (*flush*) izvada datu plūsma pēc katra vaicājuma:

Python  $\vert$  print(0, p, flush=True)

Ja tiks pārsniegts maksimāli atļautais vaicājumu skaits, var tikt izdots kļūdas paziņojums "Izvaddati nav pareizi". Šajā uzdevumā vērtēšanas sistēma darbojas adaptīvi – tā pieskaņo savas atbildes lietotāja izvadam. Piemēram, vienam un tam pašam testam atbilde dažādām vaicājumu virknēm var atšķirties.

Izmantojot lietotāja testus sistēmas sadaļā "Testēšana", ievaddatu faila vienīgajā rindā jānorāda N vērtība.

**Piemērs**

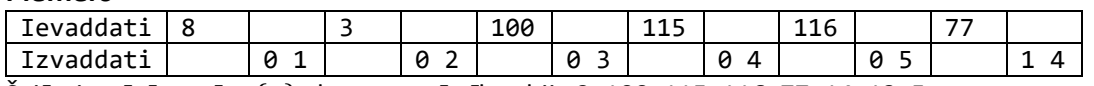

Šajā piemērā masīva  ${a}$  elementu vērtības bija 3, 100, 115, 116, 77, 14, 13, 5.

Latviias informātikas olimpiāde

## **Apakšuzdevumi un to vērtēšana**

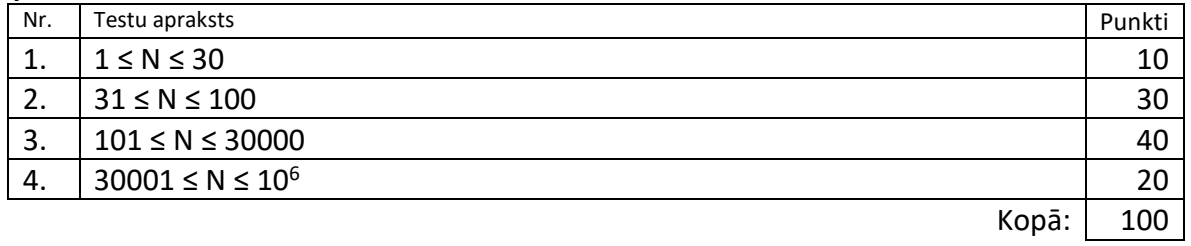